# Министерство сельского хозяйства Российской Федерации федеральное государственное бюджетное образовательное учреждение высшего образования

"Вятский государственный агротехнологический университет"

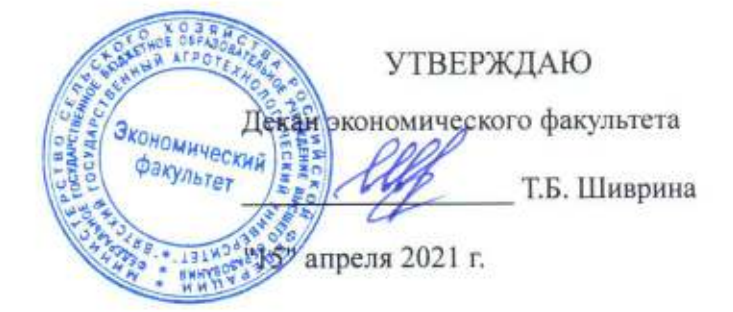

# Налоговые системы и налогообложение (продвинутый уровень)

рабочая программа дисциплины (модуля)

Закреплена за кафедрой

## бухгалтерского учета и финансов

Учебный план

Направление подготовки 38.04.02 Менеджмент Направленность (профиль) программы магистратуры "Финансовый менелжмент"

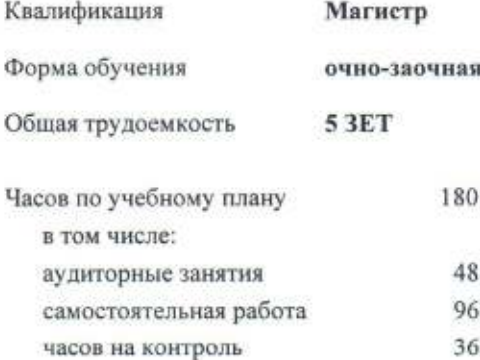

Виды контроля в семестрах: экзамены 2

#### Распределение часов дисциплины по семестрам

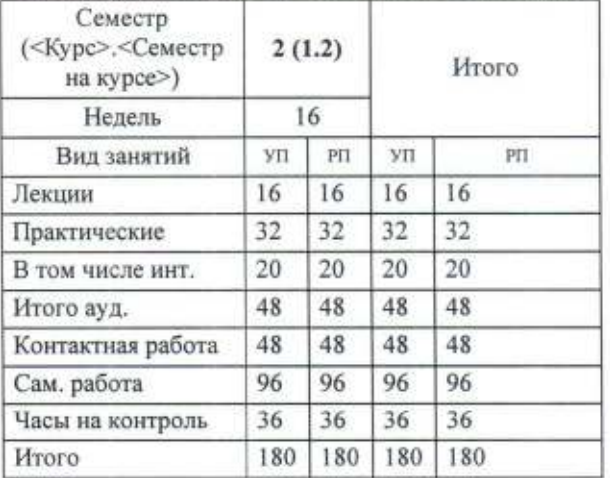

Программу составил(и):

к.э.н., доцент кафедры бухгалтерского учета и финансов. Крючкова Лариса Валентиновна

#### Рецензент(ы):

к.э.н., доцент кафедры бухгалтерского учета и финансов, Сунгаруллина Рашида Нурулловна

Рабочая программа дисциплины

Налоговые системы и налогообложение (продвинутый уровень)

разработана в соответствии с ФГОС:

Федеральный государственный образовательный стандарт высшего образования - магистратура по направлению подготовки 38.04.02 Менеджмент (приказ Минобрнауки России от 12.08.2020 г. № 952)

составлена на основании Учебного плана:

Направление подготовки 38.04.02 Менеджмент Направленность (профиль) программы магистратуры "Финансовый менеджмент"

одобренного и утвержденного Ученым советом университета от 15.04.2021 протокол № 5.

Рабочая программа дисциплины рассмотрена и одобрена учебно-методической комиссией

экономического факультета

Протокол № 19 0 0 15" апреля 2021 г.

Рабочая программа дисциплины рассмотрена и одобрена на заседании кафедры

бухгалтерского учета и финансов

Протокол №  $\frac{3}{7}$  от "15" апреля 2021 г. 

Зав. кафедрой

к.э.н., доцент Никонова Наталья Валерьевна

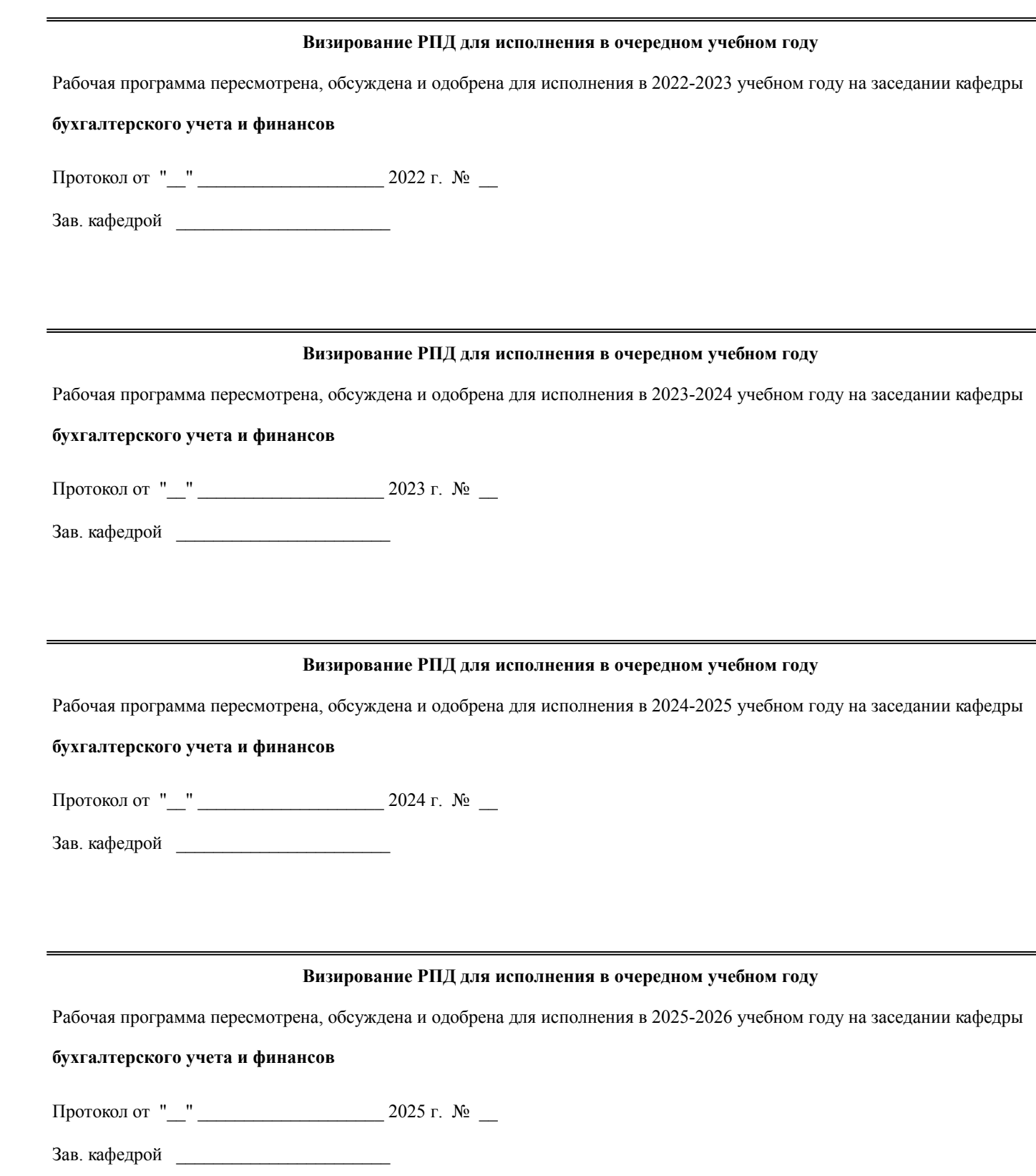

## **1. ЦЕЛЬ (ЦЕЛИ) ОСВОЕНИЯ ДИСЦИПЛИНЫ**

1.1 приобретение теоретических знаний в области налогового менеджмента, а также формирование практических навыков по разработке и реализации налоговой политики предприяия

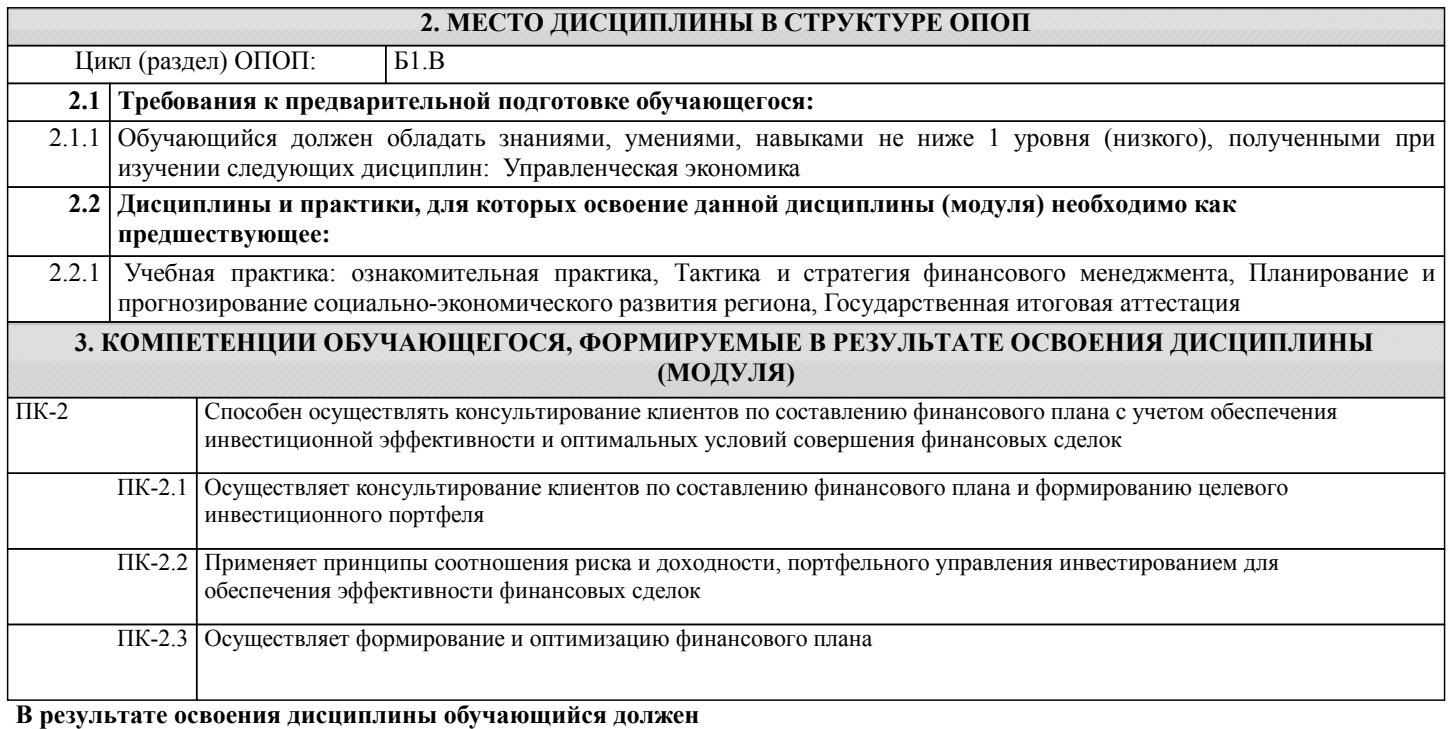

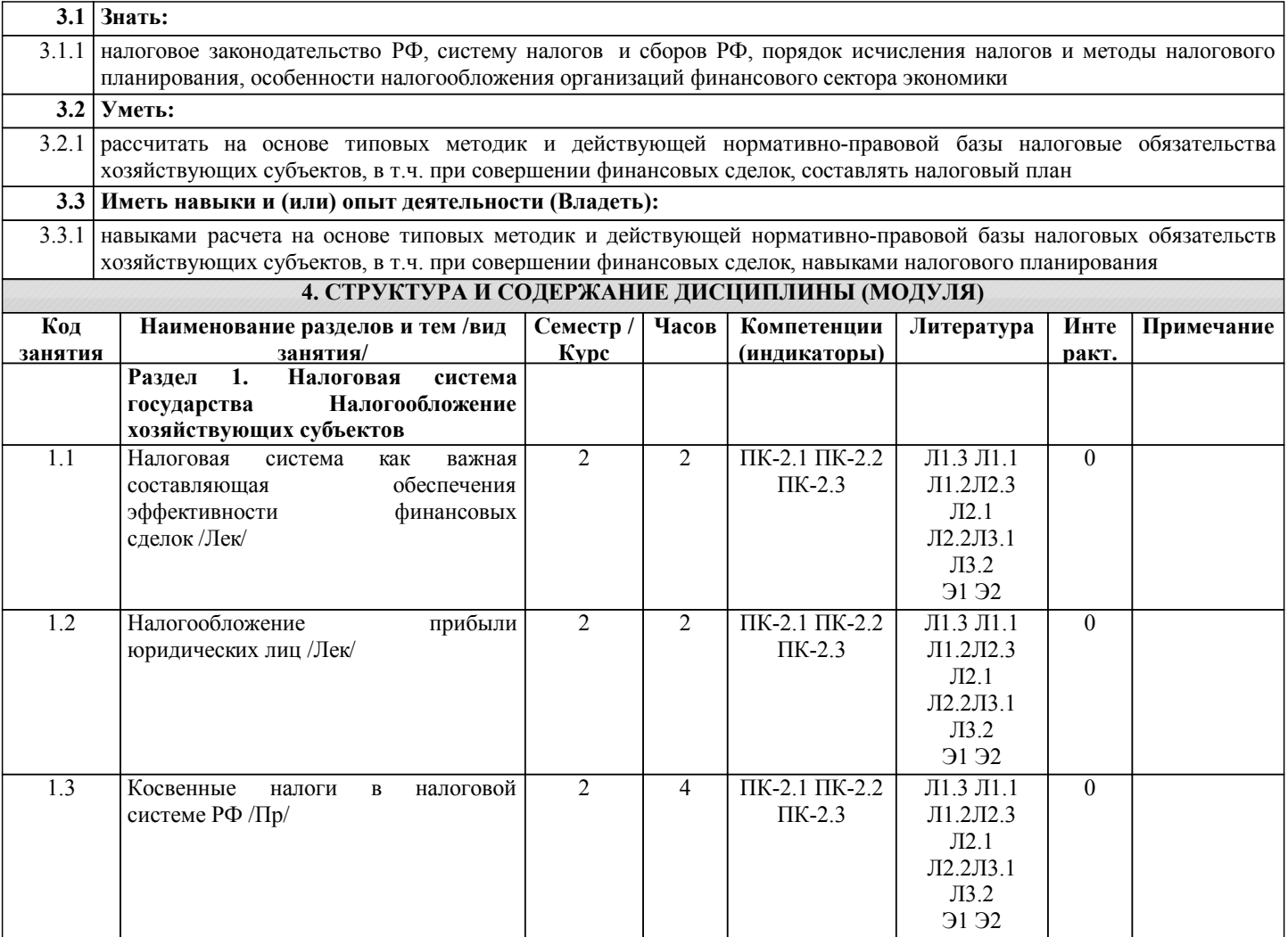

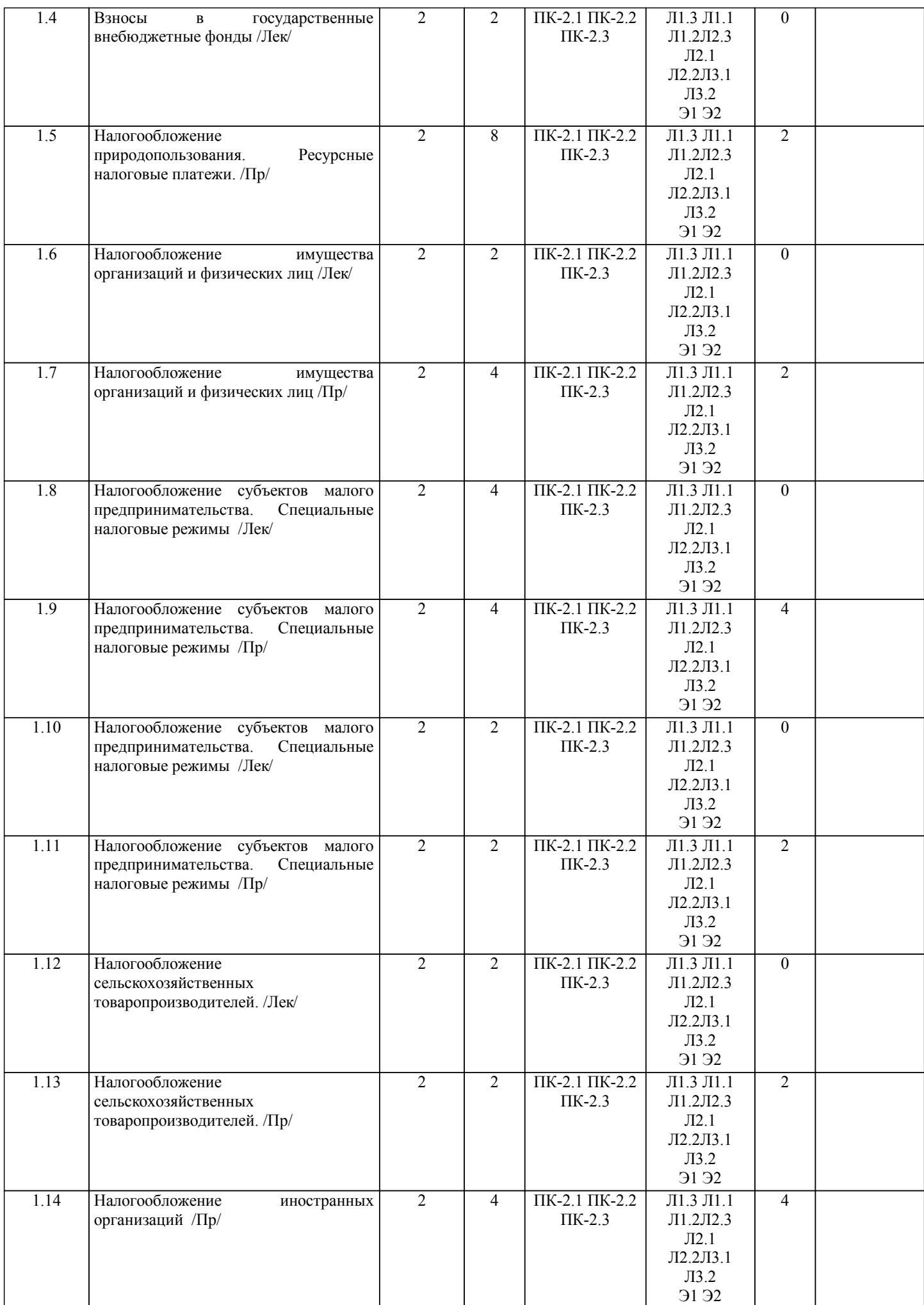

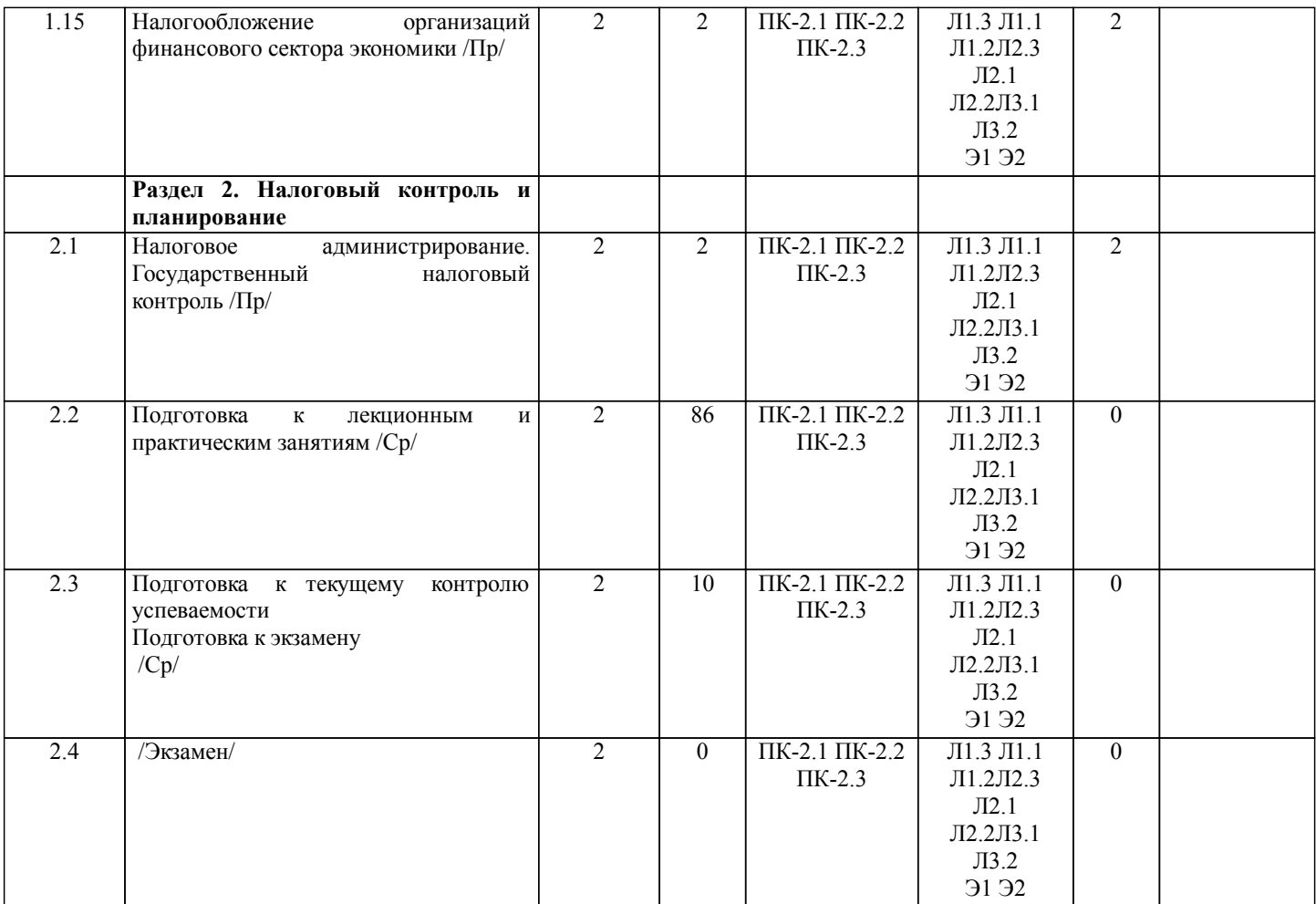

## **5. ФОНД ОЦЕНОЧНЫХ СРЕДСТВ**

Рабочая программа дисциплины обеспечена фондом оценочных средств для проведения текущего контроля и промежуточной аттестации. Содержание фонда оценочных средств представлено в Приложениях №№ 1 и 2.

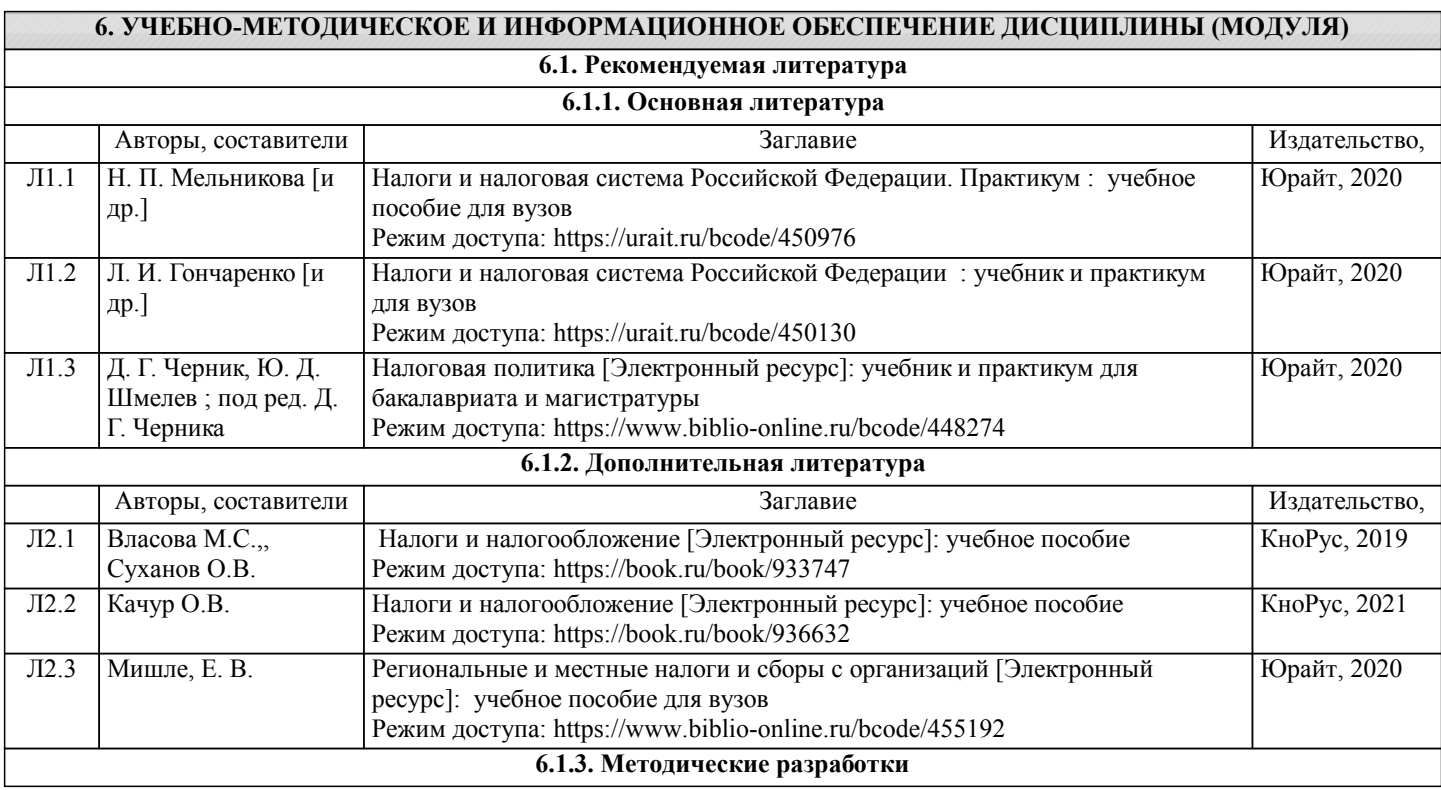

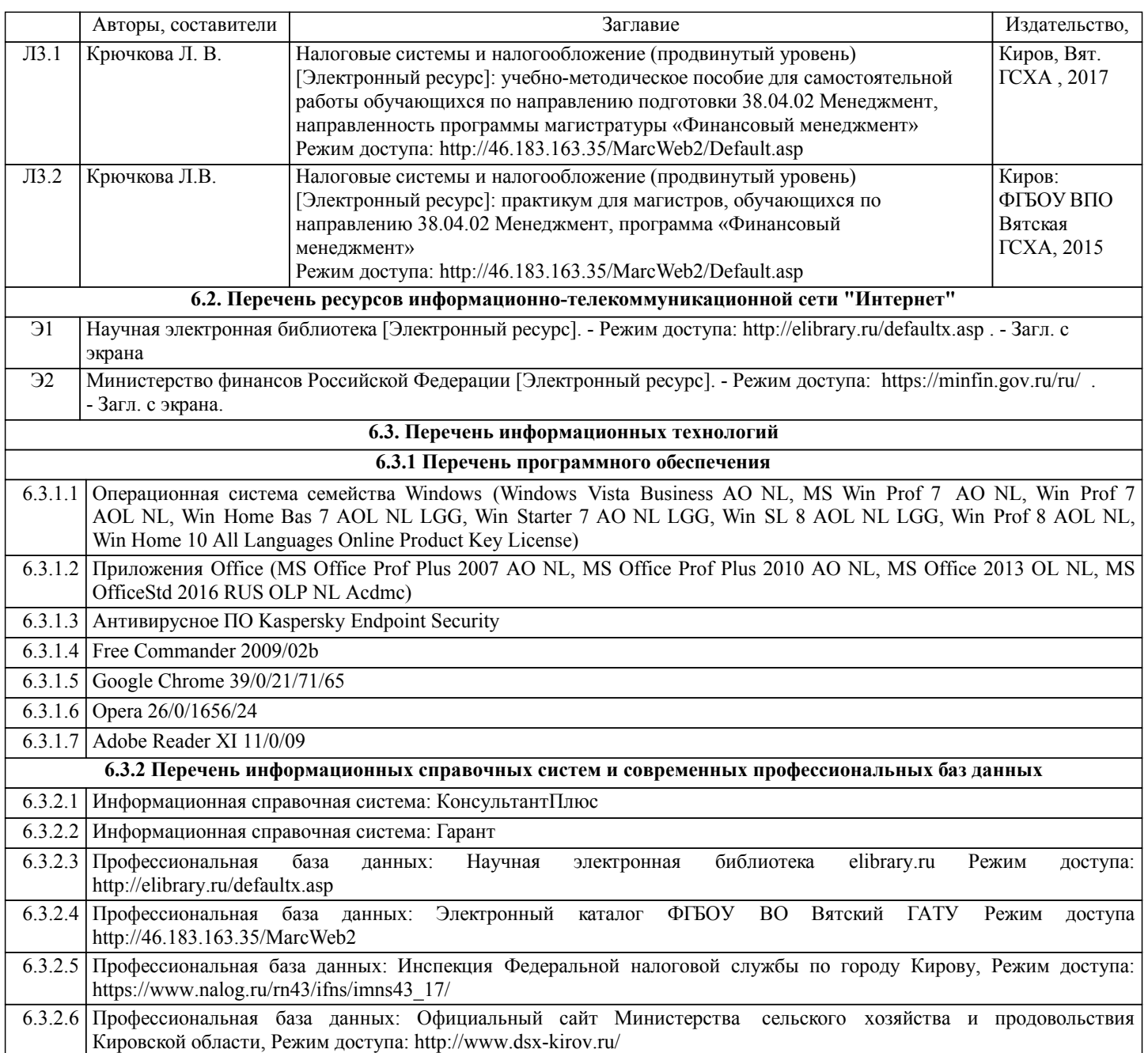

## **7. МАТЕРИАЛЬНО-ТЕХНИЧЕСКОЕ ОБЕСПЕЧЕНИЕ ДИСЦИПЛИНЫ (МОДУЛЯ)**

7.1 Описание материально-технической базы, необходимой для осуществления образовательного процесса по дисциплине (модулю) представлено в Приложении 3 РПД.

## **8. МЕТОДИЧЕСКИЕ УКАЗАНИЯ ДЛЯ ОБУЧАЮЩИХСЯ ПО ОСВОЕНИЮ ДИСЦИПЛИНЫ (МОДУЛЯ)**

Освоение дисциплины проводится в форме аудиторных занятий и внеаудиторной самостоятельной работы обучающихся. При проведении аудиторных занятий предусмотрено применение следующих инновационных форм учебных занятий, развивающих у обучающихся навыки командной работы, межличностной коммуникации, принятия решений, лидерские качества: разбор конкретных ситуаций. Количество часов занятий в интерактивных формах определено учебным планом. Практическая подготовка при реализации дисциплины организуется путем проведения практических занятий предусматривающих участие обучающихся в выполнении отдельных элементов работ, связанных с будущей профессиональной деятельностью.

Внеаудиторная самостоятельная работа осуществляется в следующих формах:

•самостоятельное изучение теоретического материала (тем дисциплины);

•подготовка к лекционным и практическим занятиям;

•подготовка к мероприятиям текущего контроля;

•подготовка к промежуточной аттестации.

При организации самостоятельной работы необходимо, прежде всего,обратить внимание на ключевые понятия, несущие основную смысловую нагрузку в том или ином разделе учебной дисциплины.

1. Самостоятельное изучение тем дисциплины

Для работы необходимо ознакомиться с учебным планом дисциплины и установить, какое количество часов отведено

учебным планом в целом на изучение дисциплины, на аудиторную работу с преподавателем на лекционных и практических (семинарских), а также на самостоятельную работу. С целью оптимальной самоорганизации необходимо сопоставить эту информацию с графиком занятий и выявить наиболее затратные по времени и объему темы, чтобы заранее определить для себя периоды объемных заданий. Целесообразно начать работу с изучения теоретического материала, основных терминов и понятий курса и с письменных ответов на индивидуальные и тестовые задания.

2. Подготовка к лекционным и практическим (семинарским)занятиям.

Традиционной формой преподнесения материала является лекция. Курс лекций по предмету дает необходимую информацию по изучению закономерностей и тенденций развития объекта и предмета исследования изучаемой дисциплины. Лекционный материал рекомендуется конспектировать. Конспекты позволяют обучающемуся не только получить больше информации на лекции, но и правильно его структурировать, а в дальнейшем - лучше освоить.

Цель практических (семинарских) занятий заключается в закреплении теоретического материала по наиболее важным темам, в развитии у обучающихся навыков критического мышления в данной области знания, умений работы с учебной и научной литературой, нормативными материалами. В ходе подготовки к практическому (семинарскому) занятию обучающимся следует внимательно ознакомиться с планом, вопросами, вынесенными на обсуждение, досконально изучить соответствующий теоретический материал, предлагаемую учебную методическую и научную литературу. Рекомендуется обращение обучающихся к монографиям, статьям из специальных журналов, хрестоматийным выдержкам, а также к материалам средств массовой информации по теме, что позволяет в значительной мере углубить проблему и разнообразить процесс ее обсуждения.

3. Подготовка к мероприятиям текущего контроля

В конце изучения каждой темы может проводиться тематическая контрольная работа, которая является средством промежуточного контроля оценки знаний. Подготовка к ней заключается в повторении пройденного материала и повторном решении заданий, которые рассматривались на занятиях, а также в выполнении заданий для самостоятельной работы.

#### 4. Подготовка к промежуточной аттестации

Подготовка к экзаменц является заключительным этапом изучения дисциплины и является средством промежуточного контроля. Подготовка к экзамену предполагает изучение конспектов лекций, рекомендуемой литературы и других источников, повторение материалов практических занятий. В процессе подготовки к экзамену выявляются вопросы, по которым нет уверенности в ответе либо ответ обучающемуся не ясен. Данные вопросы можно уточнить у преподавателя.

Приложение 1

#### ФОНД ОЦЕНОЧНЫХ СРЕДСТВ для проведения промежуточной аттестации по дисциплине **Налоговые системы и налогообложение (продвинутый уровень)**

Направление подготовки 38.04.02 Менеджмент Направленность (профиль) программы магистратуры «Финансовый менеджмент» Квалификация магистр

## **1. Описание назначения и состава фонда оценочных средств**

Настоящий фонд оценочных средств (ФОС) входит в состав рабочей программы дисциплины «Налоговые системы и налогообложение (продвинутый уровень)» и предназначен для оценки планируемых результатов обучения - сформированности индикаторов достижения компетенций и опыта деятельности, характеризующих этапы формирования компетенций (п.2) в процессе изучения данной дисциплины.

ФОС включает в себя оценочные материалы для проведения промежуточной аттестации в форме экзамена.

ФОС разработан на основании:

Федерального государственного образовательного стандарта высшего образования магистратура по направлению подготовки 38.04.02 Менеджмент (приказ Минобрнауки России от 12.08.2020 г. № 952);

- основной профессиональной образовательной программы высшего образования по направлению подготовки 38.04.02 Менеджмент направленности (профилю) программы магистратуры «Финансовый менеджмент»;

- Положения «О формировании фонда оценочных средств для промежуточной и итоговой аттестации обучающихся по образовательным программам высшего образования».

#### **2. Перечень компетенций с указанием этапов их формирования в процессе освоения образовательной программы**

#### **Профессиональные компетенции:**

- способен осуществлять консультирование клиентов по составлению финансового плана с учетом обеспечения инвестиционной эффективности и оптимальных условий совершения финансовых сделок (ПК-2).

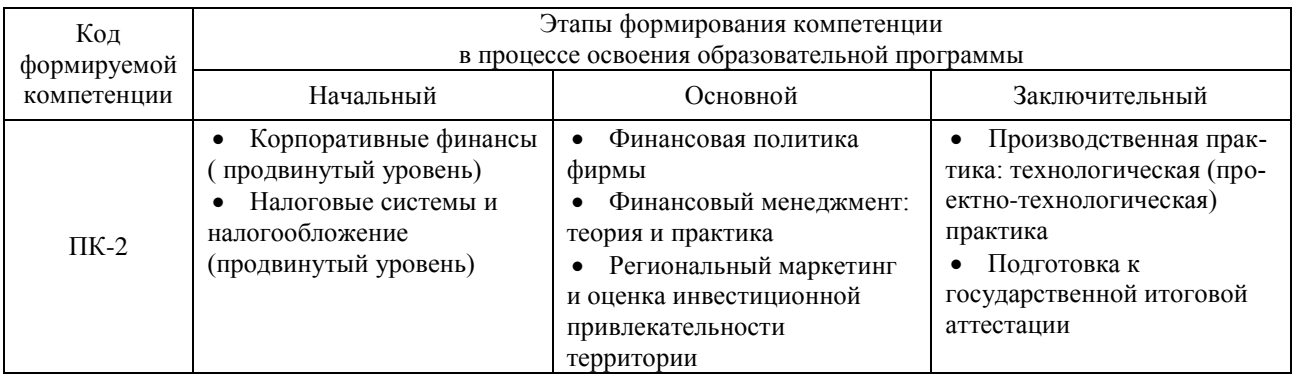

#### **3. Планируемые результаты освоения образовательной программы по дисциплине, выраженные через компетенции и индикаторы их достижений, описание шкал оценивания**

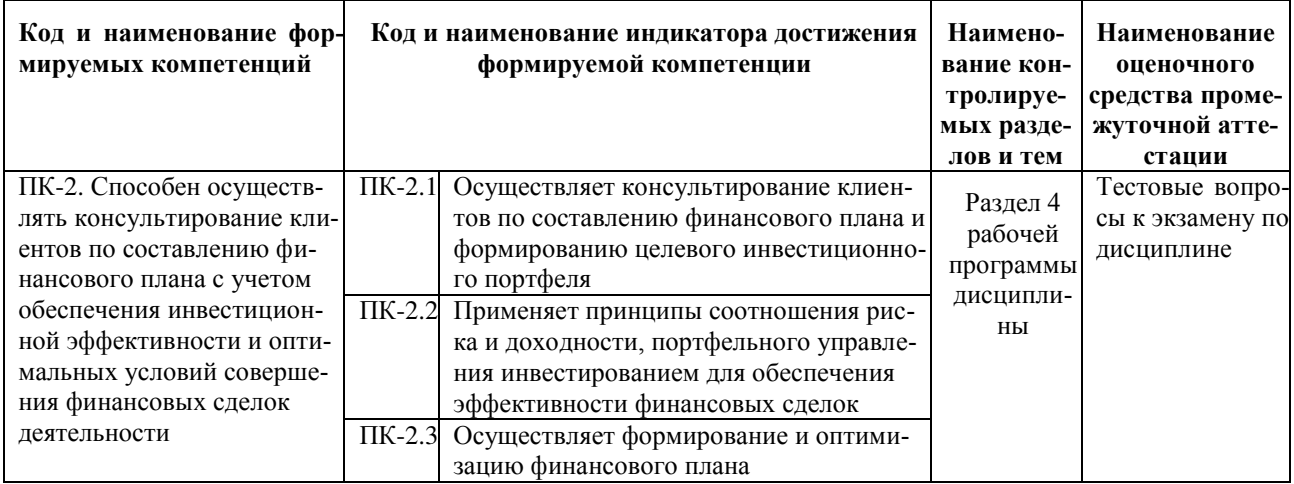

Для оценки сформированности соответствующих компетенций по дисциплине «Налоговые системы и налогообложение (продвинутый уровень)» при проведении промежуточной аттестации в форме экзамена

#### применяются аналитическая шкала оценивания:

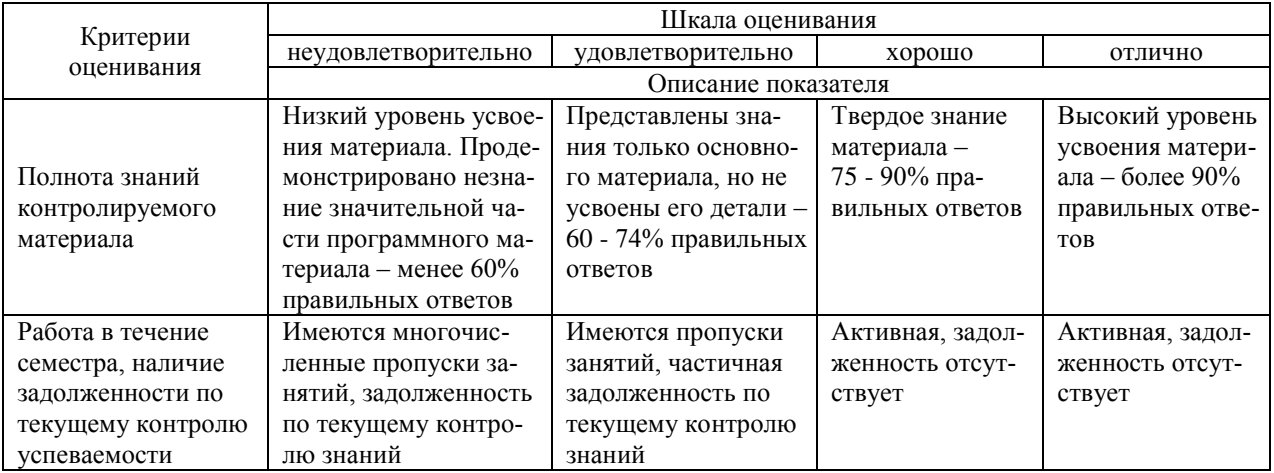

#### **4. Типовые контрольные задания или иные материалы, необходимые для оценки сформированности компетенций в процессе освоения образовательной программы**

#### **Тестовые задания**

#### **по дисциплине «Налоговые системы и налогообложение (продвинутый уровень)» для промежуточной аттестации в форме экзамена**

- *1.* Обязательный, индивидуально безвозмездный платеж, взимаемый в форме отчуждения части денежных средств и поступающий в доход государства, называется *(ПК -1)* 
	- А) Сбор; (-)
	- Б) Взнос; (-)
	- В) Налог. (+)
- *2.* Что из перечисленного не является обязательным элементом налога *(ПК -1)* 
	- А) Налоговая льгота; (+)
	- Б) Налоговая ставка; (-)
	- В) Налоговая база. (-)
- 3. Какое определение понятия «федеральные налоги» соответствует Налоговому кодексу РФ (ПК -1)
	- А) «федеральные налоги это налоги, установленные Налоговым кодексом»; (-)
	- Б) «федеральные налоги- это налоги, зачисляемые в федеральный бюджет»; (-)

В) «федеральные налоги - это налоги, установленные Налоговым кодексом и обязательные к уплате на всей территории Российской Федерации». (+)

4. Максимальная ставка налога на прибыль для российских организаций в 2021 году *(ПК -1)* 

А) 24 % в том числе 6,5 % подлежит зачислению в федеральный бюджет и 17,5 %- в бюджет субъекта РФ; (-)

Б) 20 % в том числе 2 % подлежит зачислению в федеральный бюджет и 18 %- в бюджет субъекта  $P\Phi$ ; (+)

В) 26 % в том числе 20 % подлежит зачислению в федеральный бюджет и 6%- в местный бюджет. (- )

5. Сумма выручки от реализации товара составляет 500 тыс рублей, в том числе НДС 20% определите сумму доходов от реализации, учитываемых при исчислении налога на прибыль *(ПК -1)* 

А) 76 271,18; (-)

 $\overline{5}$ ) 500 000; (-)

В) 423 728,81. (+)

6. Согласно главы 25 НК РФ, регистры налогового учета ведутся в виде специальных форм на бумажных носителях, в электронной форме и (или) любых машинных носителях. Кто выбирает способ ведения регистров для конкретного плательщика налога на прибыль *(ПК -1)* 

А) налоговый орган по месту государственной регистрации налогоплательщика; (-)

Б) налоговый орган по месту нахождения обособленного подразделения налогоплательщика; (-)

В) сам налогоплательщик. (+)

7. За январь 2021года работнику начислены следующие виды выплат : заработная плата в рамках трудовых отношений – 10 000 рублей, вознаграждение по гражданско-правовому договору - 4 000 рублей, пособие по временной нетрудоспособности – 3 500 рублей. Определите платежную базу по взносам на обязательное социальное страхование на случай временной нетрудоспособности и в связи с материнством. *(ПК -1)* 

А) 14000 рублей; (-)

Б) 17 500 рублей; (-)

В) 10 000 рублей. (+)

8 . Дайте оценку обоснование выбора решения возможных социально-экономических последствий: на уплату единого сельскохозяйственного налога (ЕСХН) вправе перейти *(ПК -1)* 

а) организации и индивидуальные предприниматели, занимающиеся производством сельскохозяйственной продукции;

б) организации и индивидуальные предприниматели, являющиеся сельскохозяйственными товаропроизводителями;

в) нет ограничений по переходу на уплату единого сельскохозяйственного налога.

9. Дайте оценку обоснование выбора решения возможных социально-экономических последствий: налоговым периодом по единому сельскохозяйственному налогу является *(ПК-1):*

а) месяц;

б) квартал;

в) календарный год.

10. Дайте оценку обоснование выбора решения возможных социально-экономических последствий: налоговая декларация по единому сельскохозяйственному налогу представляется в налоговый орган *(ПК-1):* а) ежеквартально;

б) 1 раз за календарный год;

в) ежемесячно.

#### **Вопросы для подготовки к экзамену**

## **по дисциплине «Налоговые системы и налогообложение (продвинутый уровень)»**

- 1 Социально-экономическое значение и функции налогов
- 2 Элементы налогообложения<br>3 Принципы налогообложения
- Принципы налогообложения
- 4 Налоговая система. Классификация налогов
- 5 Налоговая политика государства
- 6 Налог на добавленную стоимость
- 7 Акцизы
- 8 Основные элементы НДФЛ
- 9 Особенности исчисления налоговой базы по НДФЛ при получении доходов в натуральной форме
- 10 Особенности исчисления налоговой базы по НДФЛ при получении доходов в виде материальной выгоды
- 11 Состав и характеристика налоговых вычетов по НДФЛ
- 12 Порядок исчисления и уплаты НДФЛ<br>13 Налог на прибыль
- 13 Налог на прибыль
- 14 УСН
- 15 ЕНВД
- 16 Патентная система налогообложения
- 17 ЕСХН
- 18 Транспортный налог<br>19 Налог на имущество
- 19 Налог на имущество организаций
- 20 Земельный налог
- 21 Налог на имущество физических лиц<br>22 Налог на лобычу полезных ископаеми
- Налог на добычу полезных ископаемых
- 23 Водный налог
- 24 Сборы за пользование объектами животного мира и за пользование объектами водных биологических ресурсов
- 25 Платежи за пользование лесным фондом
- 26 Страховые взносы во внебюджетные фонды
- 27 Государственная пошлина
- 28 Налоговое планирование

#### **5. Методические материалы, определяющие процедуры оценивания сформированности компетенций в процессе освоения образовательной программы**

Процедура оценивания сформированности индикаторов достижения компетенций при проведении промежуточной аттестации по дисциплине «Налоговые системы и налогообложение (продвинутый уровень)» проводится в форме экзамена.

Порядок организации и проведения промежуточной аттестации обучающегося, форма проведения, процедура сдачи экзамена, сроки и иные вопросы определены Положением о порядке организации и проведения текущего контроля успеваемости и промежуточной аттестации обучающихся.

Процедура оценивания сформированности индикаторов достижения компетенций при проведении экзамена проводится путем письменного или компьютерного тестирования обучающихся и (или) устного ответа на вопросы к экзамену:

обучающемуся выдается вариант письменного или компьютерного теста;

 в определенное время (в среднем 2 минуты на 1 тестовое задание) обучающийся отвечает на 25 вопросов теста, в котором представлены все изучаемые темы дисциплины;

по результатам тестирования выставляется оценка, согласно установленной шкалы оценивания.

Для подготовки к экзамену рекомендуется использовать лекционный и практический материал по дисциплине, литературные источники, рекомендованные в рабочей программе дисциплины.

Приложение <sup>2</sup>

## ФОНД ОЦЕНОЧНЫХ СРЕДСТВ для проведения текущего контроля успеваемости по дисциплине **Налоговые системы и налогообложение (продвинутый уровень)**

Направление подготовки 38.04.02 Менеджмент Направленность (профиль) программы магистратуры «Финансовый менеджмент» Квалификация магистр

#### **1. Описание назначения и состава фонда оценочных средств**

Настоящий фонд оценочных средств (ФОС) входит в состав рабочей программы дисциплины «Налоговые системы и налогообложение (продвинутый уровень)» и предназначен для оценки планируемых результатов обучения - сформированности индикаторов достижения компетенций и опыта деятельности, характеризующих этапы формирования компетенций в процессе освоения дисциплины

#### **2. Перечень компетенций, формируемых при изучении дисциплины Профессиональные компетенции:**

- способен осуществлять консультирование клиентов по составлению финансового плана с учетом обеспечения инвестиционной эффективности и оптимальных условий совершения финансовых сделок (ПК- 2).

#### **3. Банк оценочных средств**

Для оценки сформированности индикаторов достижения компетенций и опыта деятельности, характеризующих этапы формирования компетенций в процессе освоения дисциплины «Налоговые системы и налогообложение (продвинутый уровень)» используются следующие оценочные средства:

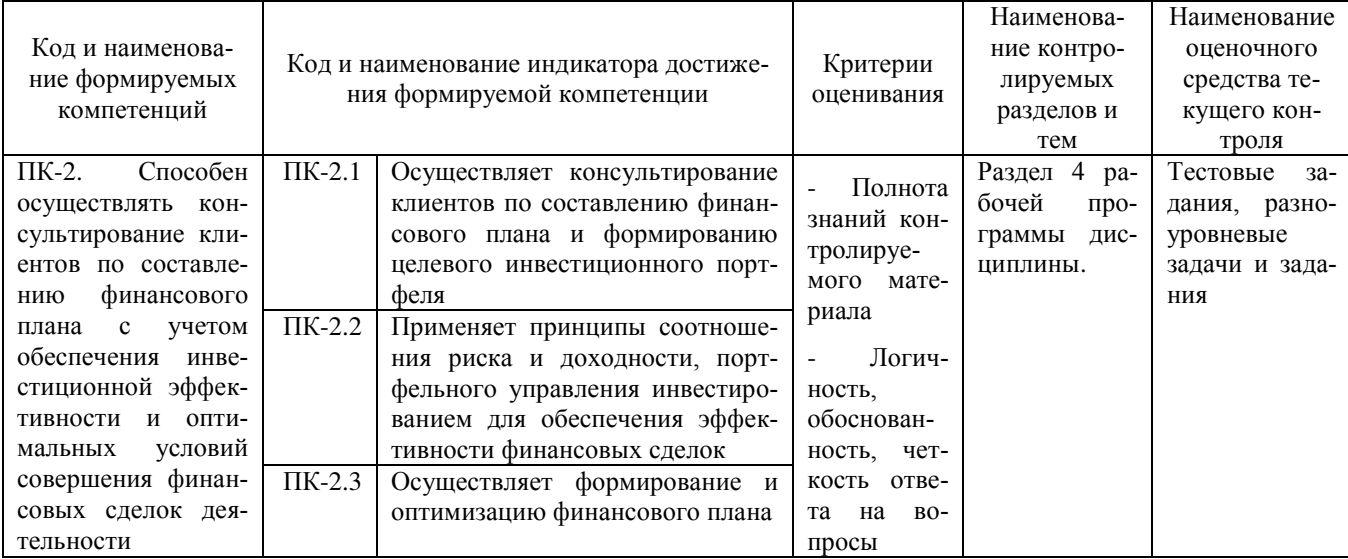

#### **Тестовые задания для проведения текущего контроля знаний по дисциплине «Налоговые системы и налогообложение (продвинутый уровень)»**

Текущий контроль в форме тестовых заданий предназначен для определения уровня оценки сформированности индикаторов достижения компетенций и опыта деятельности в процессе изучения дисциплины обучающимися очно-заочной формы обучения.

Результаты текущего контроля оцениваются посредством интегральной (целостной) двухуровневой шкалы:

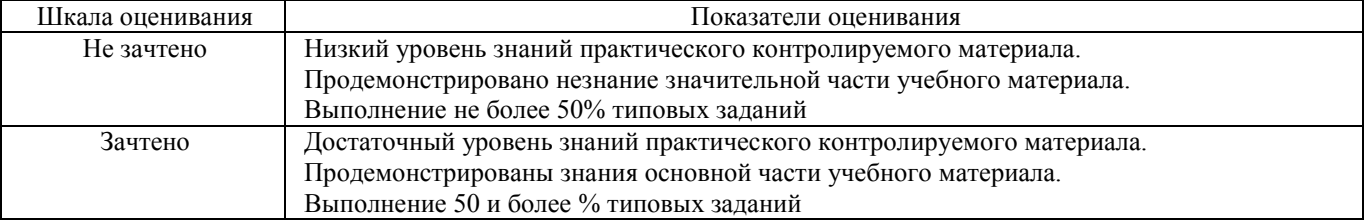

#### Типовые задания

1 Налог отличается от сбора тем, что

- А) уплачивается за определенную услугу; (-)
- Б) является индивидуально безвозмездным; (+)
- В) предусматривает совершение в отношении налогоплательщика юридически значимых
- действий.(-)

2.Налоговая база – это

- А) активы налогоплательщика; (-)
- Б) пассивы налогоплательщика; (-)
- В) стоимостная, физическая или иная характеристика объекта налогообложения. (+)
- 3 При установлении регионального налога представительными органами субъектов РФ налоговые льготы А) не могут предусматриваться; (-)
	- Б) могут предусматриваться. (+)
- 4 Региональные налоги обязательны к уплате на территории
	- А) всей РФ; (-)
		- Б) муниципальных образований; (-)
		- В) субъектов РФ. (+)
- 5 Местные налоги обязательны к уплате на территории
	- А) всей РФ; (-)
	- Б) муниципальных образований; (+)
	- В) субъектов РФ. (-)
- 6 В настоящее время действует перечень федеральных, региональных и местных налогов, установленный
	- А) 1 частью Налогового кодекса; (+)
	- Б) ФЗ «О бухгалтерском учете»; (-)
	- В) ФЗ « Об основах налоговой системы в РФ». (-)
- 7 Налогоплательщиками являются
	- А) только юридические лица; (-)
	- Б) только физические лица; (-)
	- В) юридические и физические лица
- 8.Федеральные налоги и сборы устанавливаются
	- А) Налоговым кодексом РФ и законами субъектов РФ; (-)
	- Б) только Налоговым кодексом РФ; (+)
	- В) Налоговым кодексом и нормативными правовыми актами органов местного
	- самоуправления. (-)
- 9 При установлении регионального налога представительными органами субъектов РФ налоговые льготы А) не могут предусматриваться; (-)
	- Б) могут предусматриваться. (+)
- 10 Сумма минимального налога при применении УСН исчисляется в размере
	- А) 1% от суммы доходов; (+)
	- Б) 3% от суммы доходов; (-)
	- В) 5% от суммы доходов. (-)

#### **Методические материалы, определяющие процедуру оценивания**

Процедура оценивания сформированности индикаторов достижения компетенций и опыта деятельности в процессе изучения дисциплины при проведении текущего контроля знаний проводится путем выполнения заданий на практических занятиях и в форме самостоятельной работы после занятий:

- сроки проведения текущего контроля: в конце изучения каждой темы;
- процедура оценивания проводится во время проведения практического занятия. В случае отсутствия обучающегося по уважительной причине задание ему выдается на дом с условием представления результатов на следующем занятии;
- оценка проводится посредством интегральной (целостной) двухуровневой шкалы.

#### **Разноуровневые задачи и задания**

для проведения текущего контроля знаний

по дисциплине «Налоговые системы и налогообложение (продвинутый уровень)»

Текущий контроль в форме разноуровневых задач и заданий предназначен для определения уровня оценки сформированности индикаторов достижения компетенций и опыта деятельности в процессе изучения дисциплины обучающимися очно-заочной формы обучения

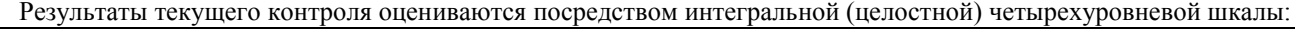

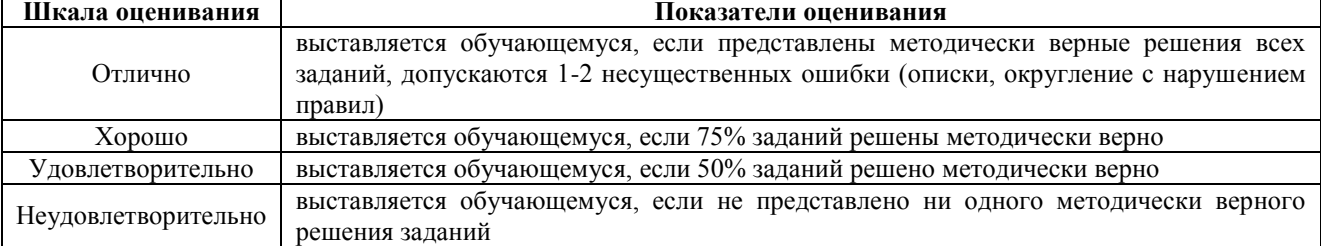

## **Типовые практические задания**

Задача 1. Рассчитать налог на прибыль предприятия, если доходы и расходы предприятие определяет по методу начисления, отчетным периодом является месяц, два месяца и т.д.

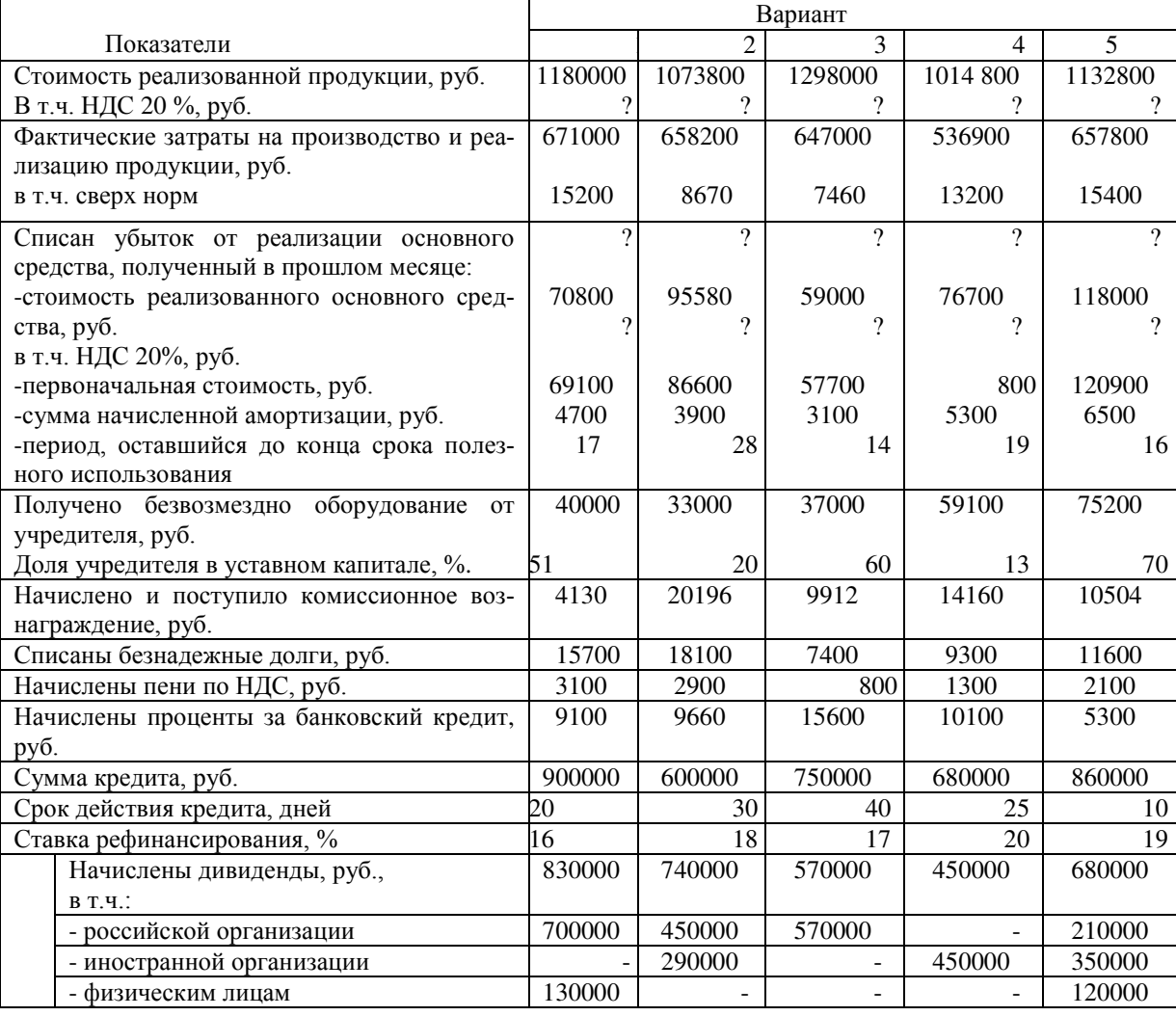

Показатели деятельности предприятия за месяц

Задача 2. Рассчитать сумму НДС, подлежащую уплате в бюджет.

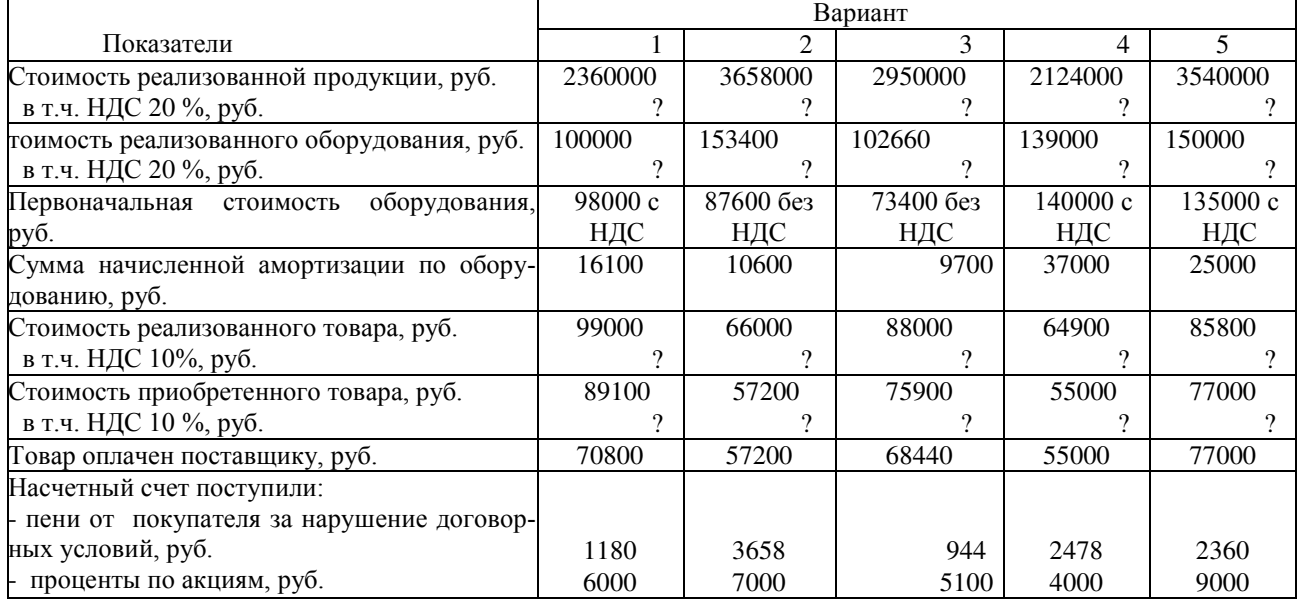

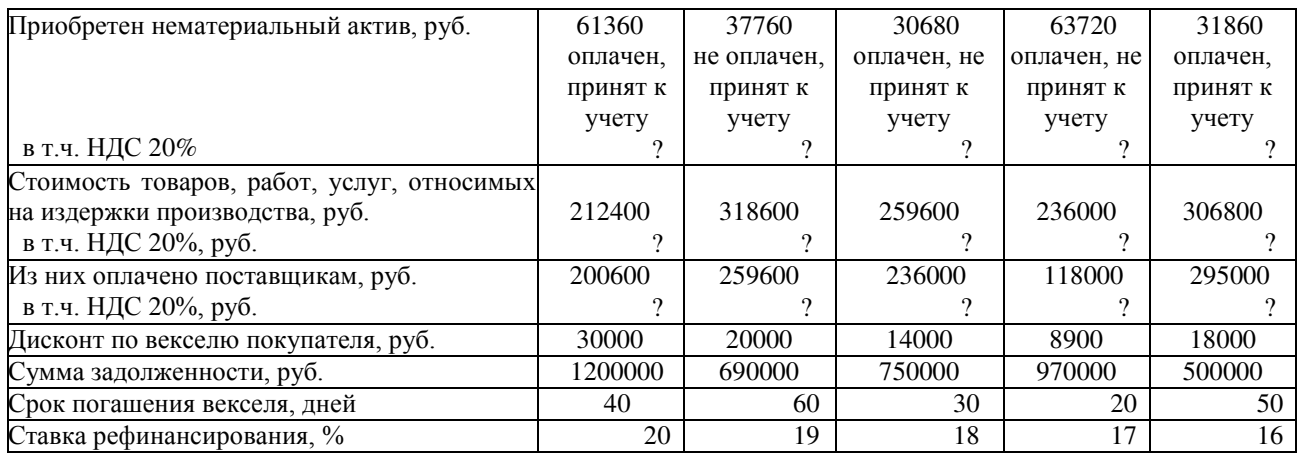

Задача 3. Рассчитать сумму авансового платежа по налогу на имущество организаций за 1 квартал 20\_\_\_г.

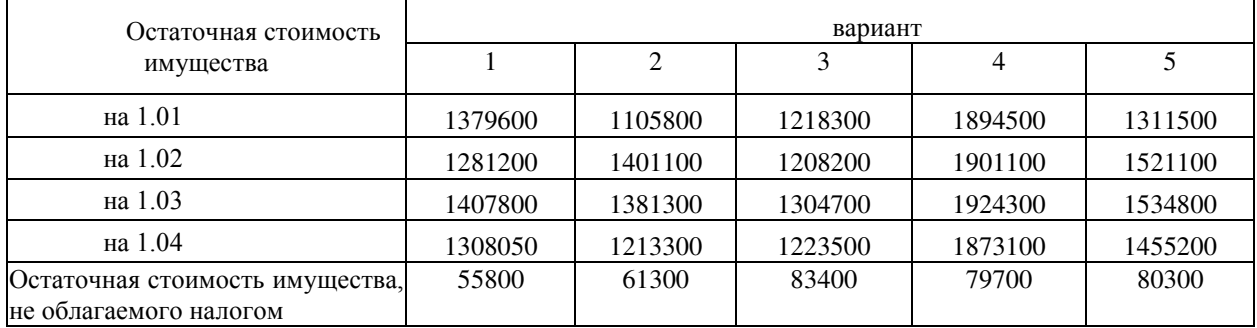

Задача 4. Рассчитать сумму единого налога на вмененный доход, подлежащий к уплате в бюджет за квартал. Для расчета использовать показатели базовой доходности и коэффициент К3, действующие на момент выполнения контрольной работы.

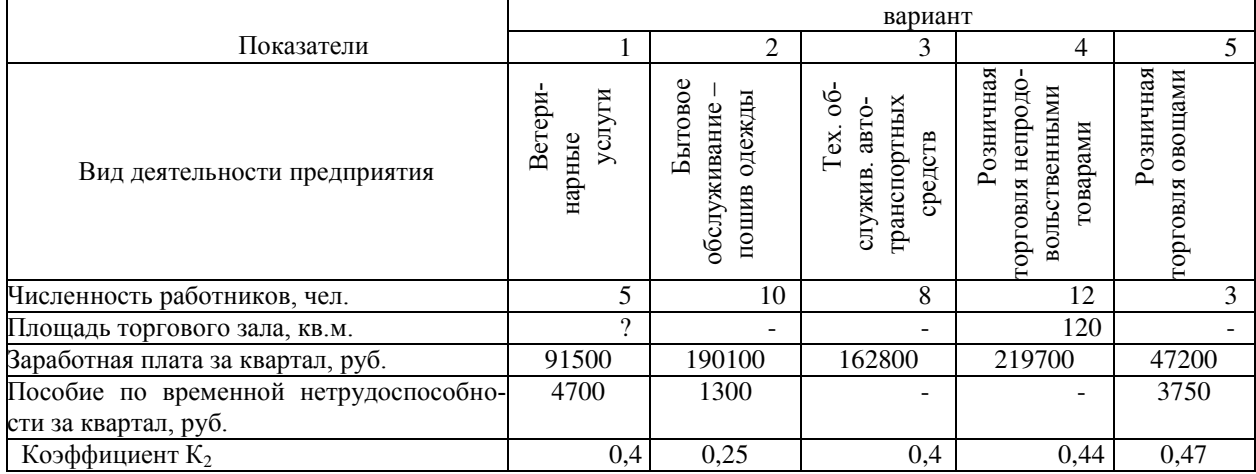

Задача 5. Рассчитать сумму единого налога, при условии, что предприятие применяет упрощенную систему налогообложения.

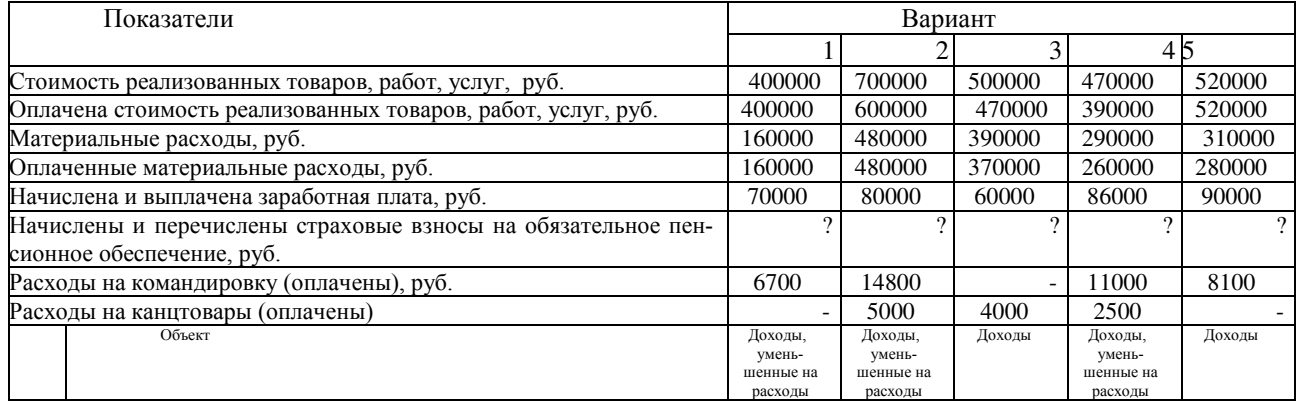

## **Методические материалы, определяющие процедуру оценивания**

Процедура оценивания сформированности индикаторов достижения компетенций и опыта деятельности в процессе изучения дисциплины при проведении текущего контроля знаний проводится путем выполнения заданий на практических занятиях и в форме самостоятельной работы после занятий:

- сроки проведения текущего контроля: в конце изучения каждой темы;
- процедура оценивания проводится во время проведения практического занятия. В случае отсутствия обучающегося по уважительной причине задание ему выдается на дом с условием представления результатов на следующем занятии;
- оценка проводится посредством интегральной (целостной) четырехуровневой шкалы.

## ОПИСАНИЕ МАТЕРИАЛЬНО-ТЕХНИЧЕСКОЙ БАЗЫ ПО ДИСЦИПЛИНЕ Налоговые системы и налогообложение (продвинутый уровень)

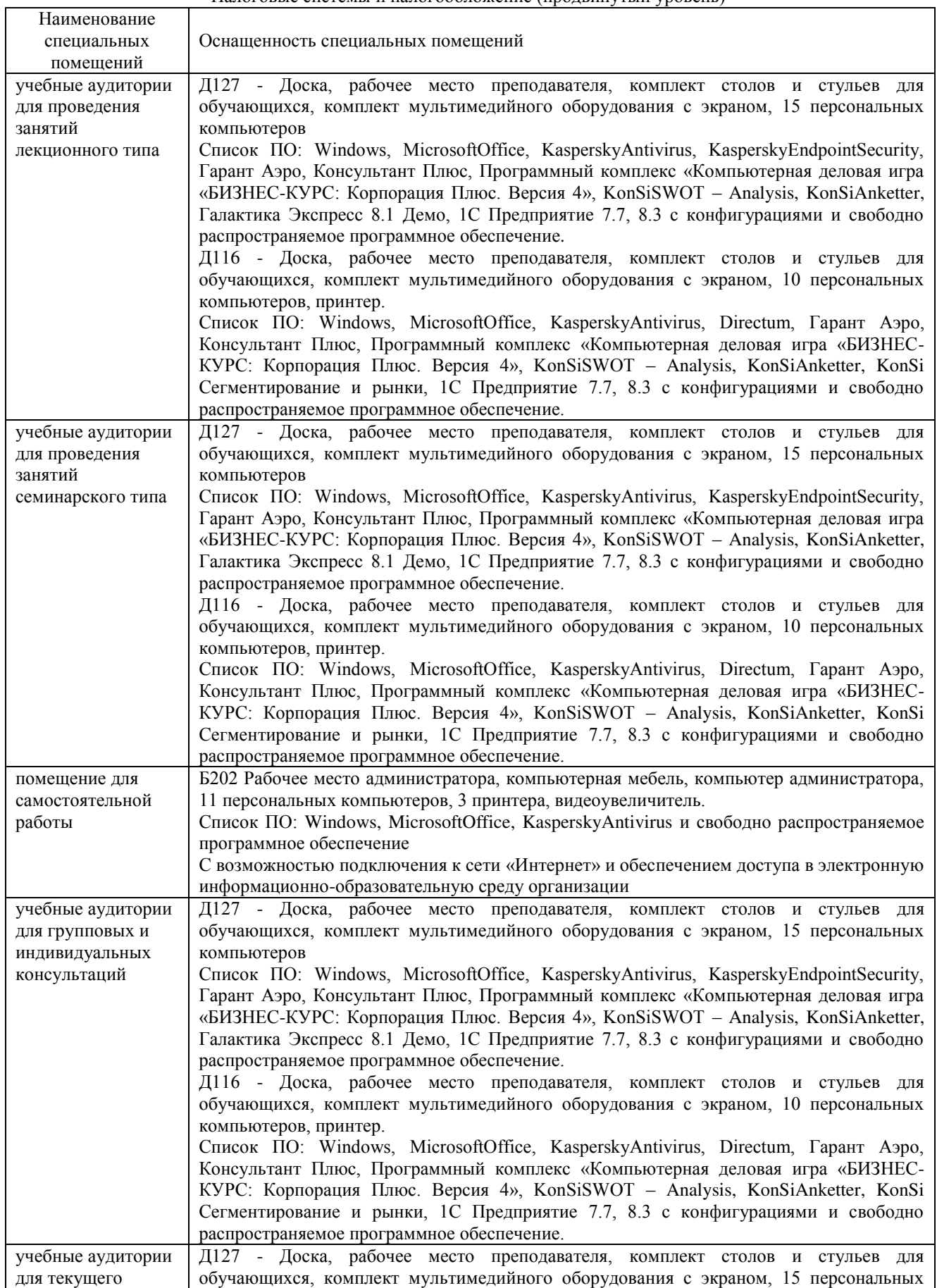

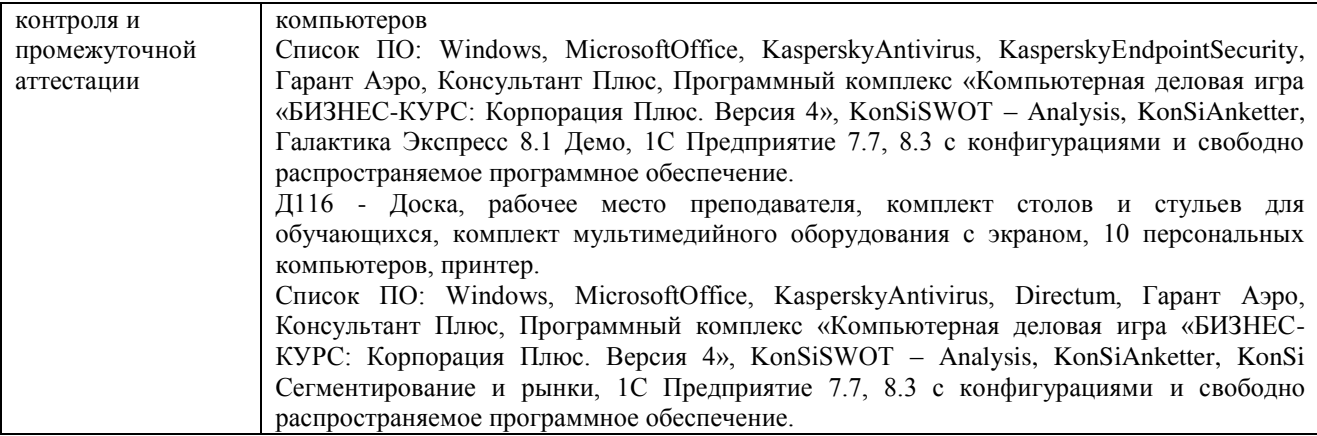

Перечень периодических изданий, рекомендуемых по дисциплине **Налоговые системы и налогообложение (продвинутый уровень)**

| палоговые системы и налогообложение (продвинутый уровень) |                                                   |
|-----------------------------------------------------------|---------------------------------------------------|
| Наименование                                              | Наличие доступа                                   |
| Налоги и финансы [Электронный ресурс]: журн. / Северо-    | Научная электронная библиотека                    |
| Западный институт повышения квалификации Федеральной      | Режим доступа:                                    |
| налоговой службы, г. Санкт-Петербург                      | http://elibrary.ru/title_about.asp?id=33703       |
| Экономика. Налоги. Право [Электронный ресурс]: журн. /    | Научная электронная библиотека                    |
| Финансовый университет при Правительстве Российской       | Режим доступа:                                    |
| Федерации                                                 | https://www.elibrary.ru/title_about_new.asp?id=27 |
|                                                           | 917                                               |